### **Testare cunoştinţe PC**

#### *Cunoştinţe necesare in vederea promovării la proba suplimentară de testare a cunoştinţelor PC:*

#### **I - Concepte de bază ale tehnologiei informaţiei**

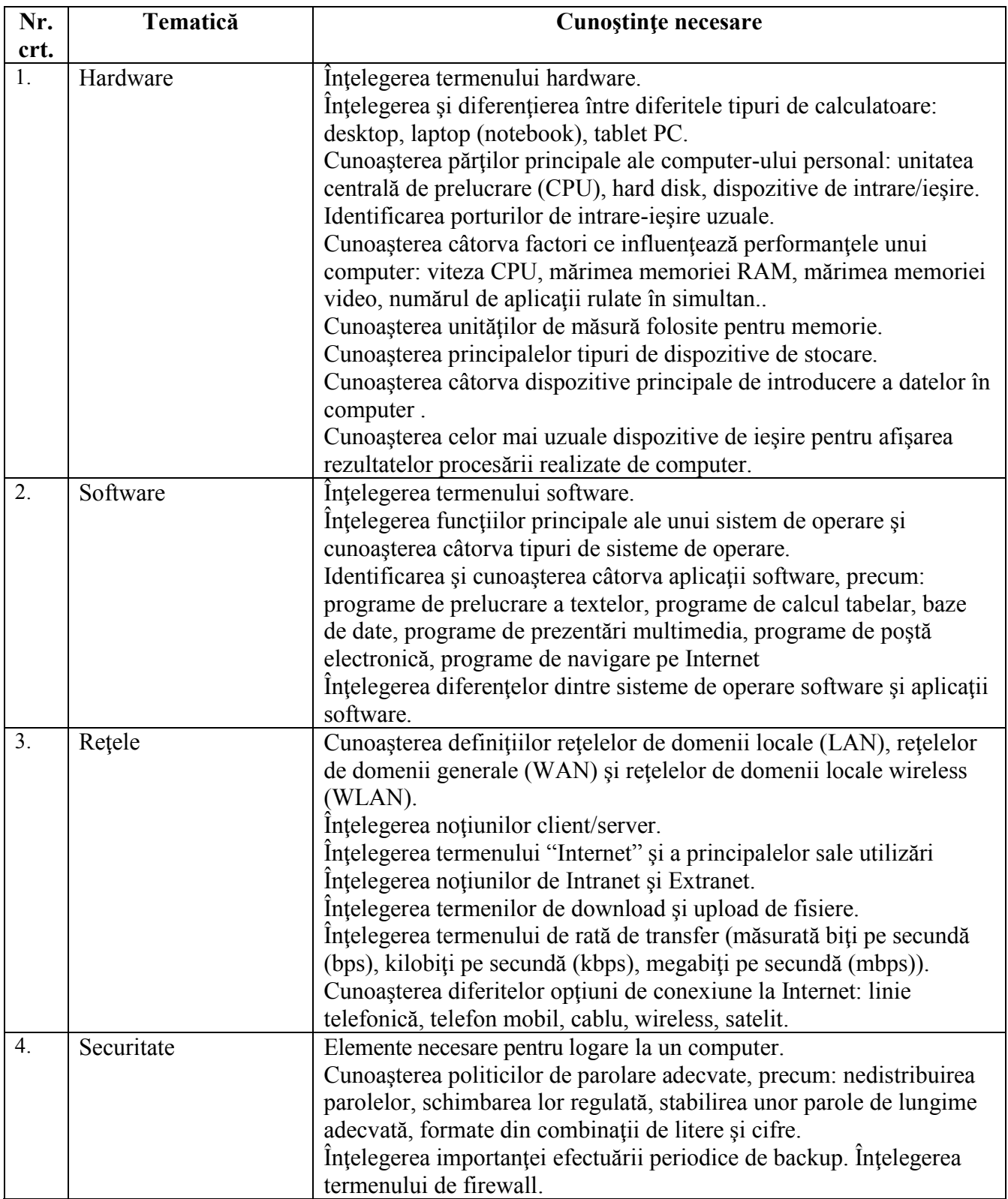

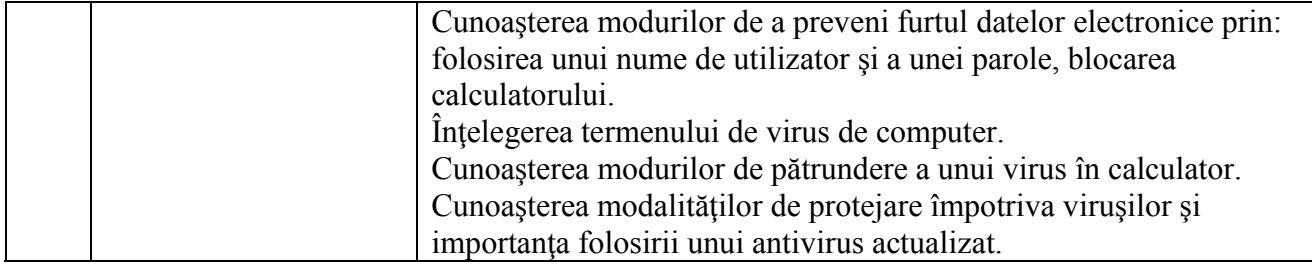

## **I I - Utilizarea computerului şi organizarea fişierelor**

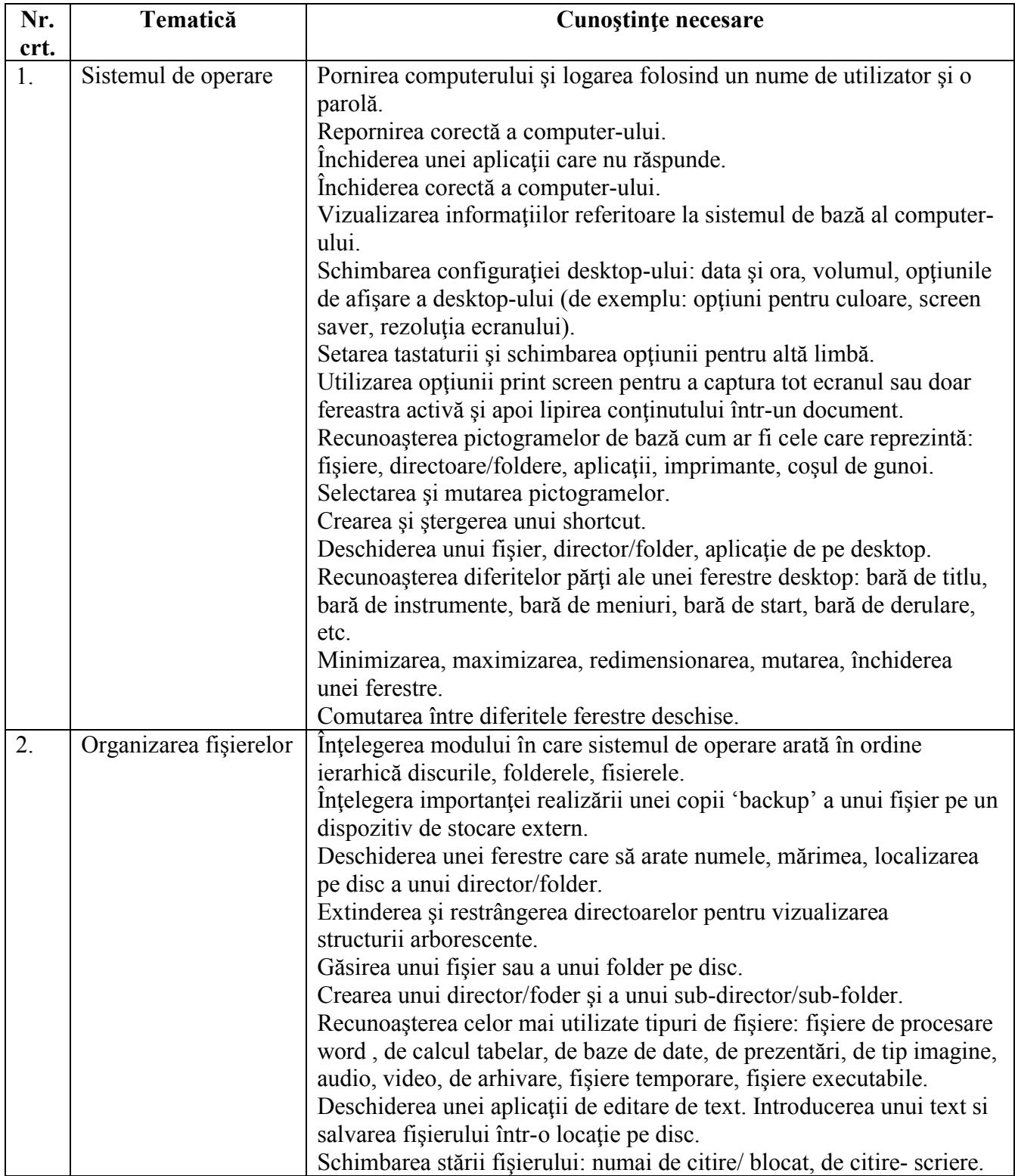

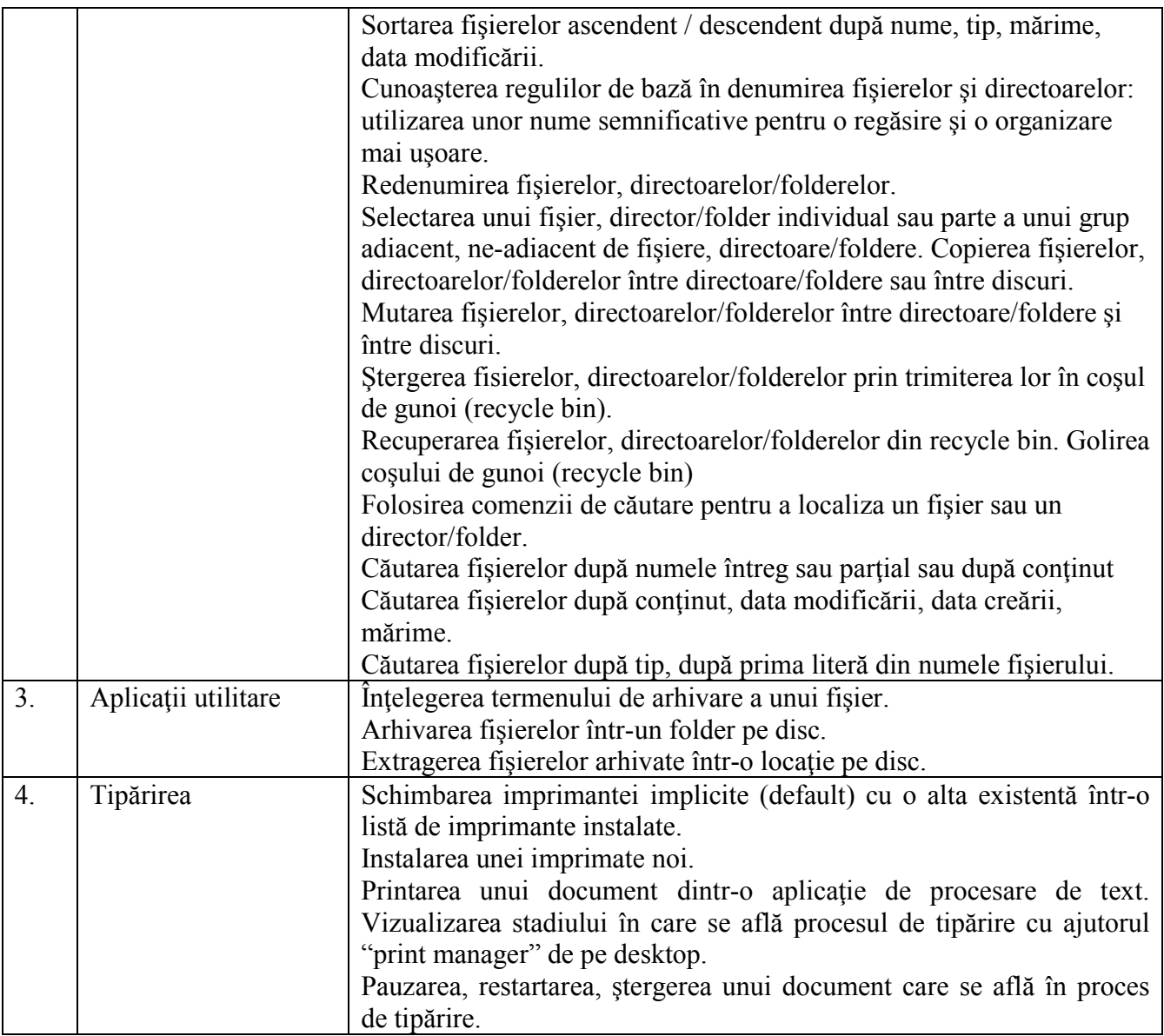

## **III - Procesare de text**

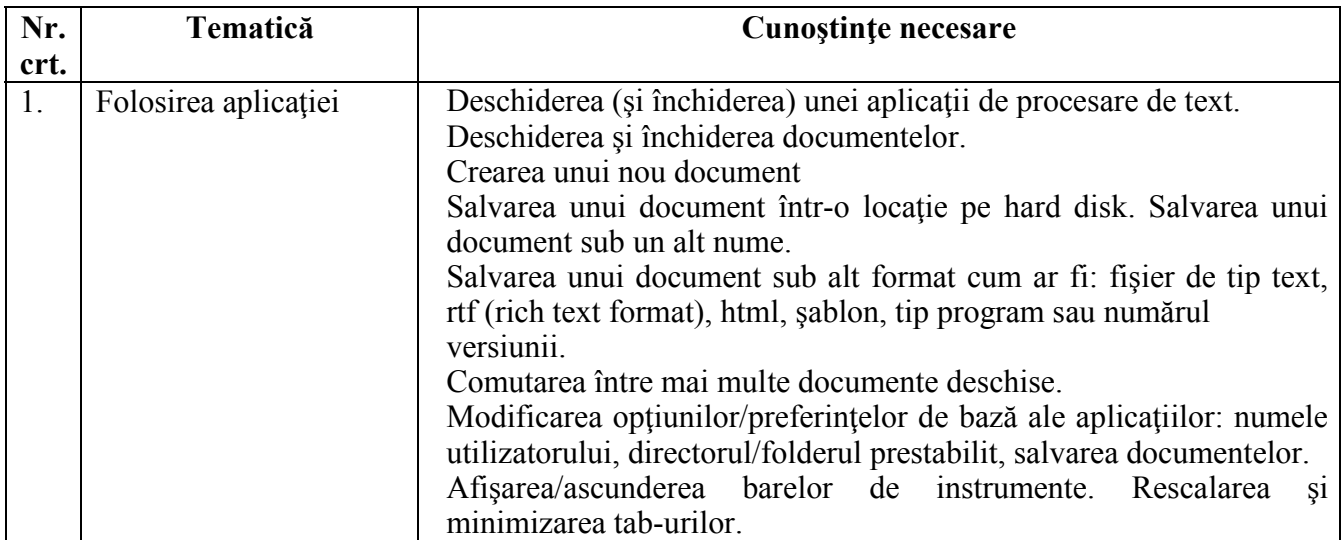

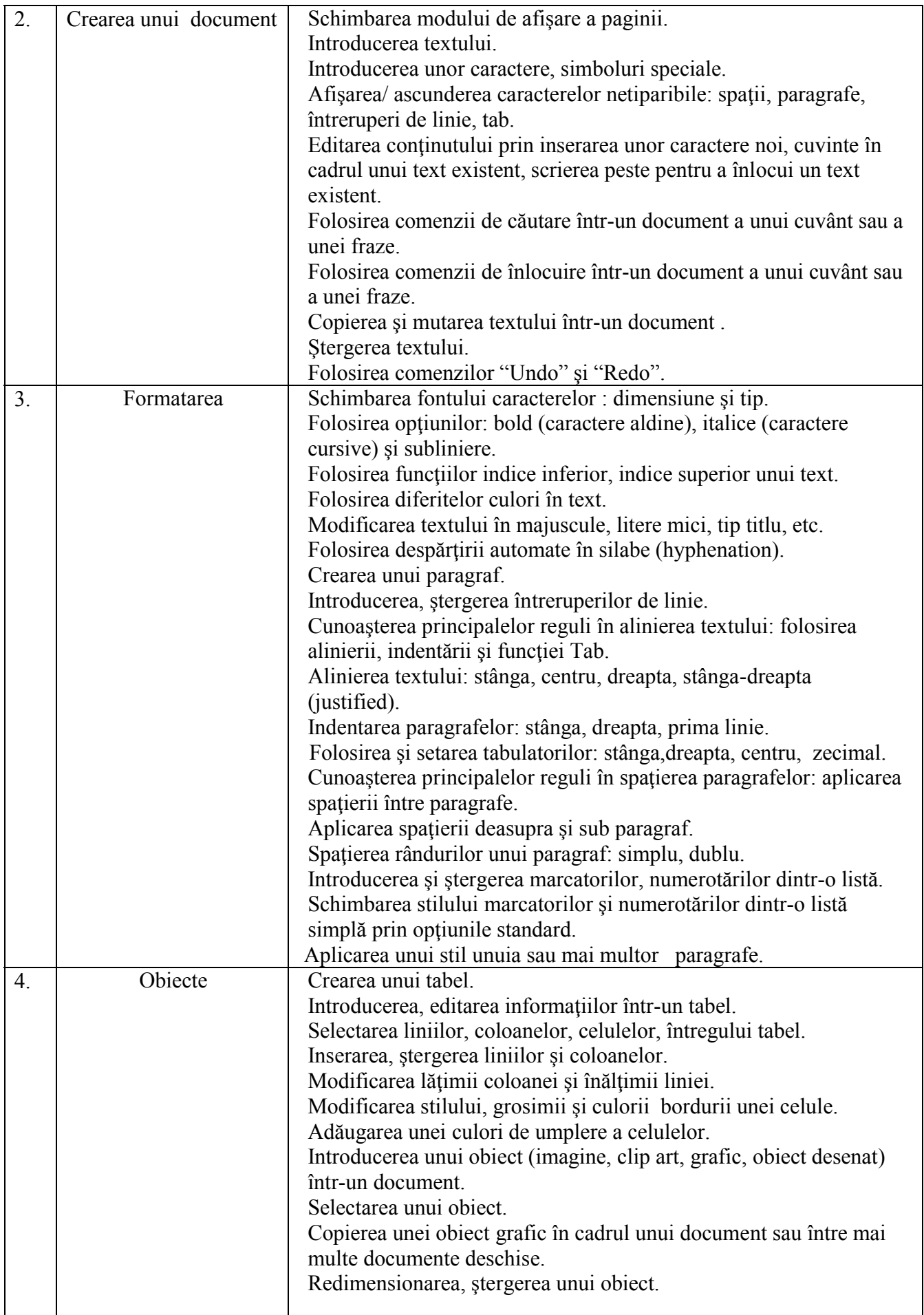

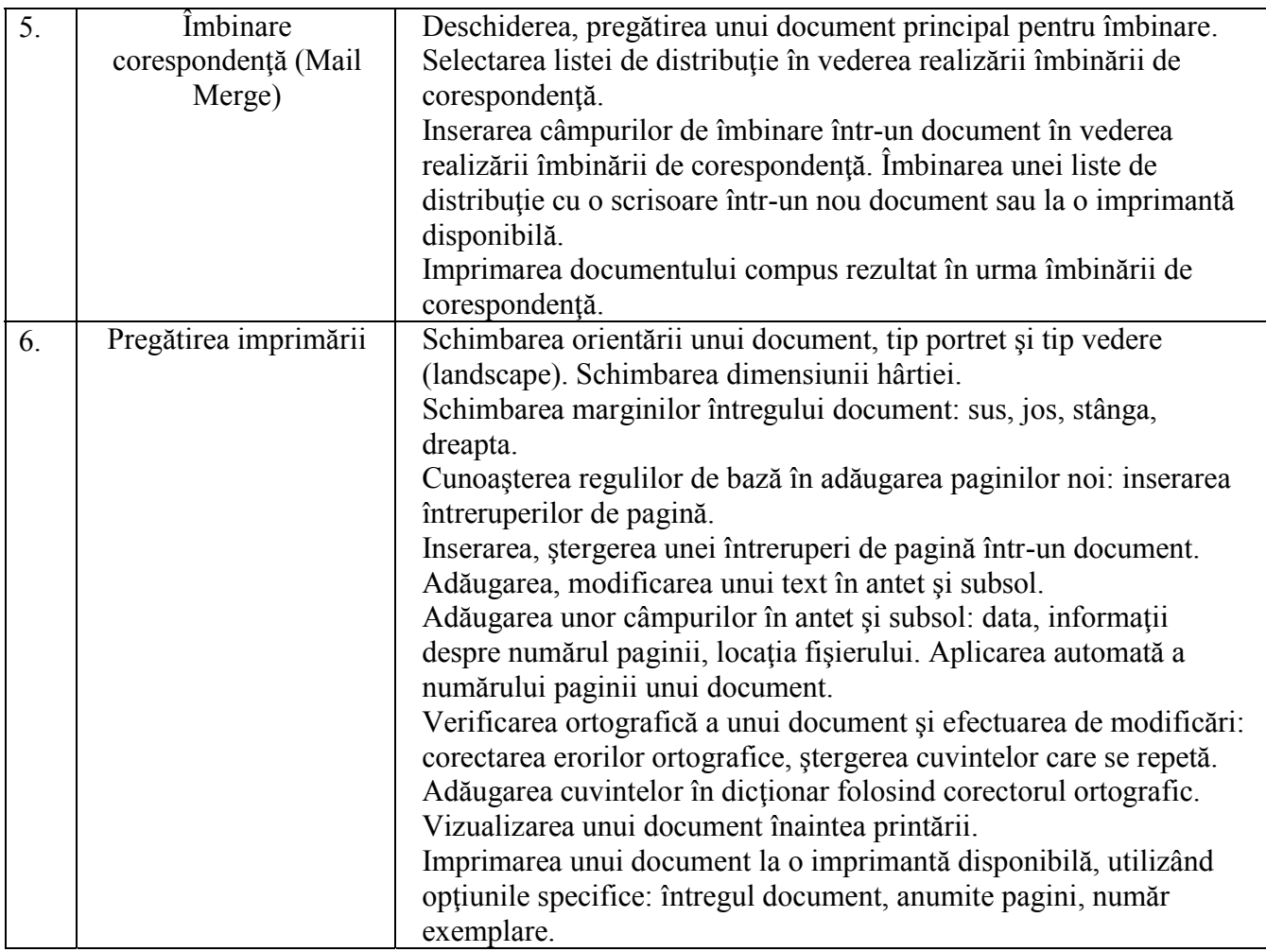

#### **IV - Calcul tabelar**

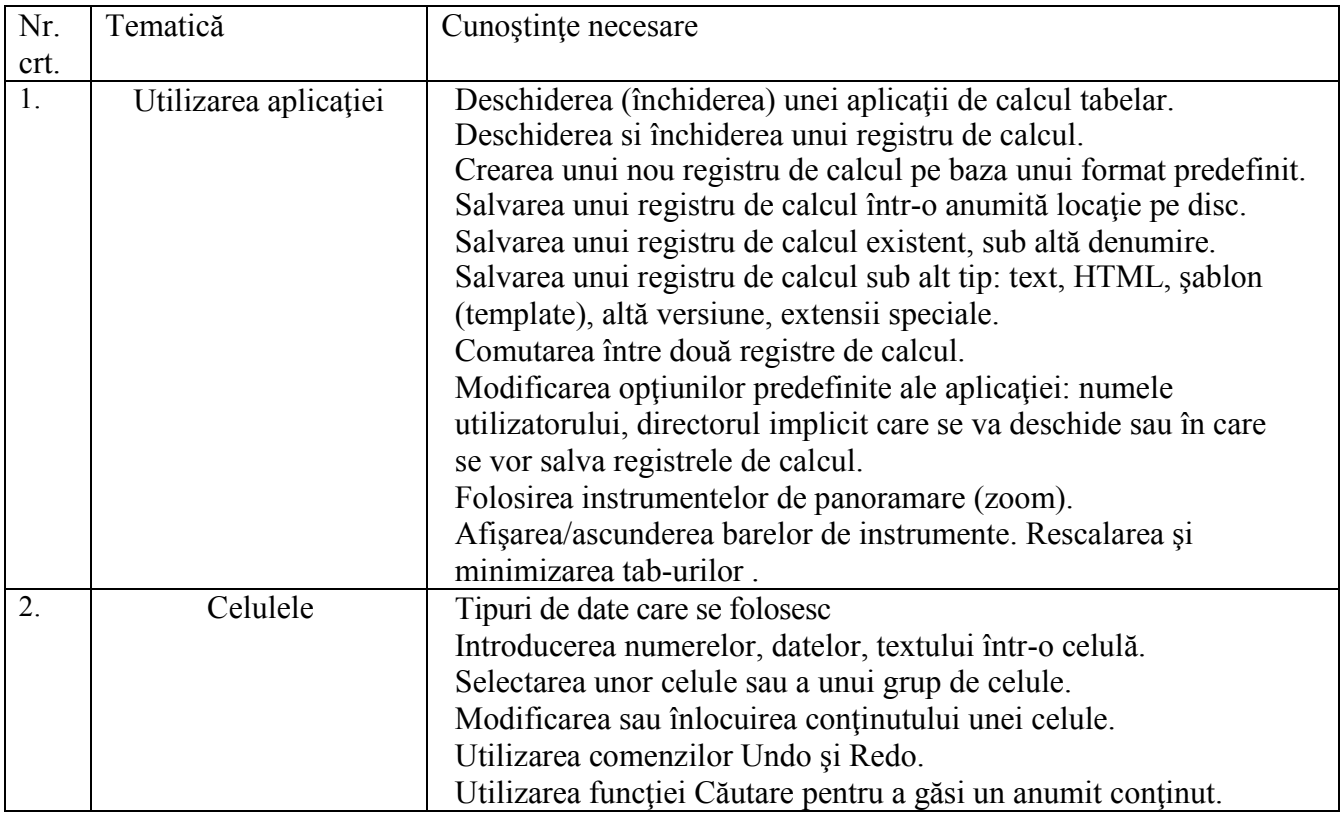

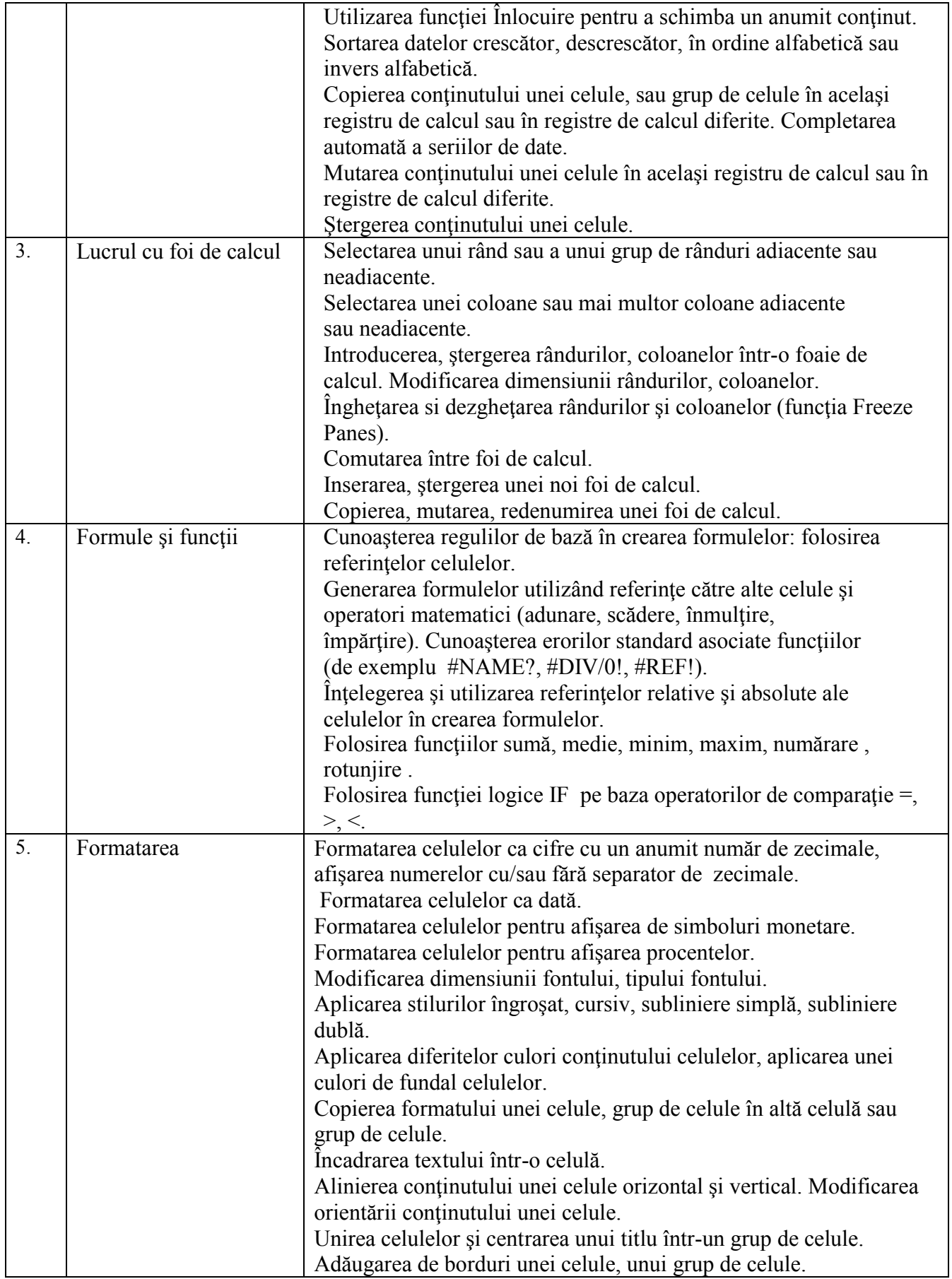

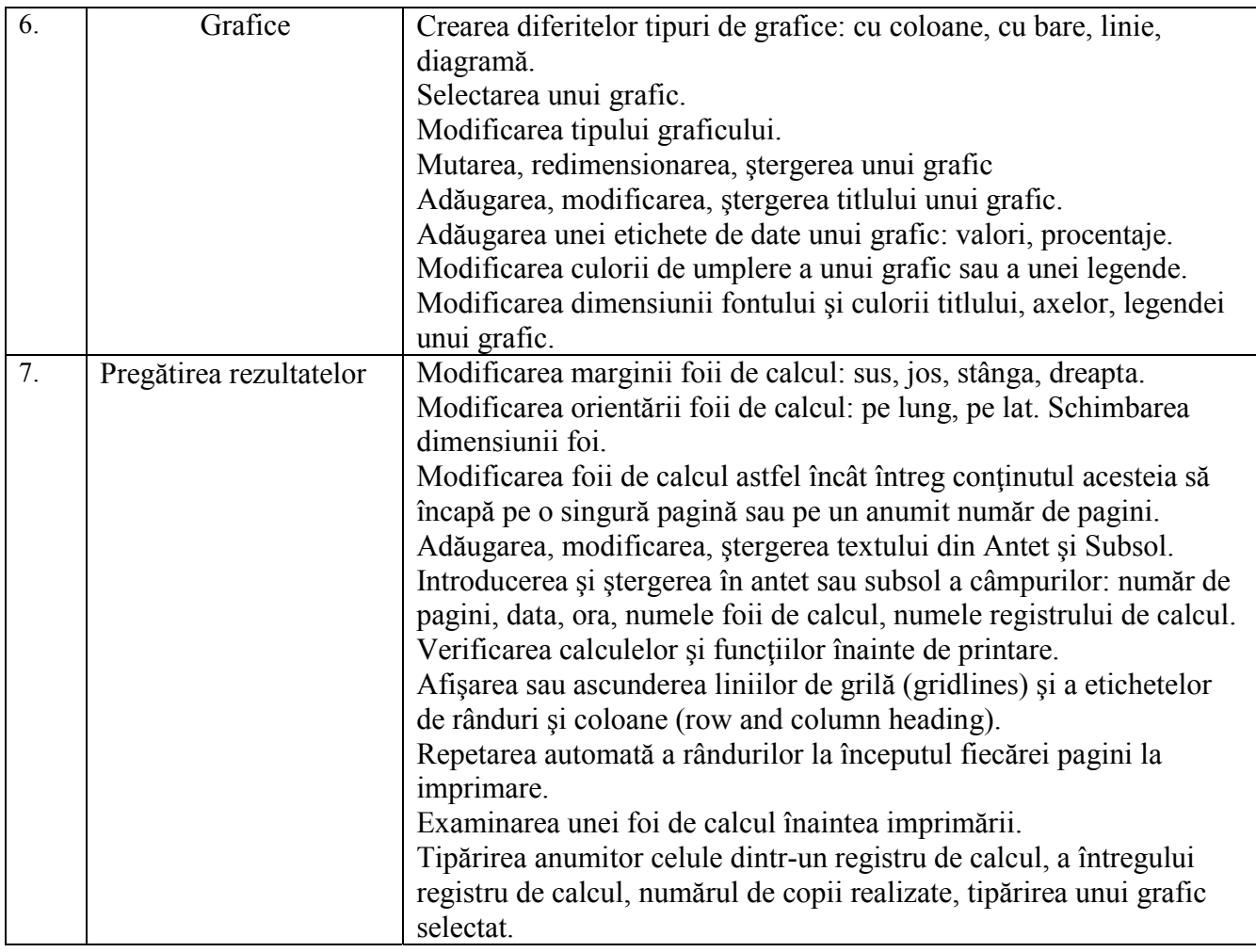

## **V - Prezentari**

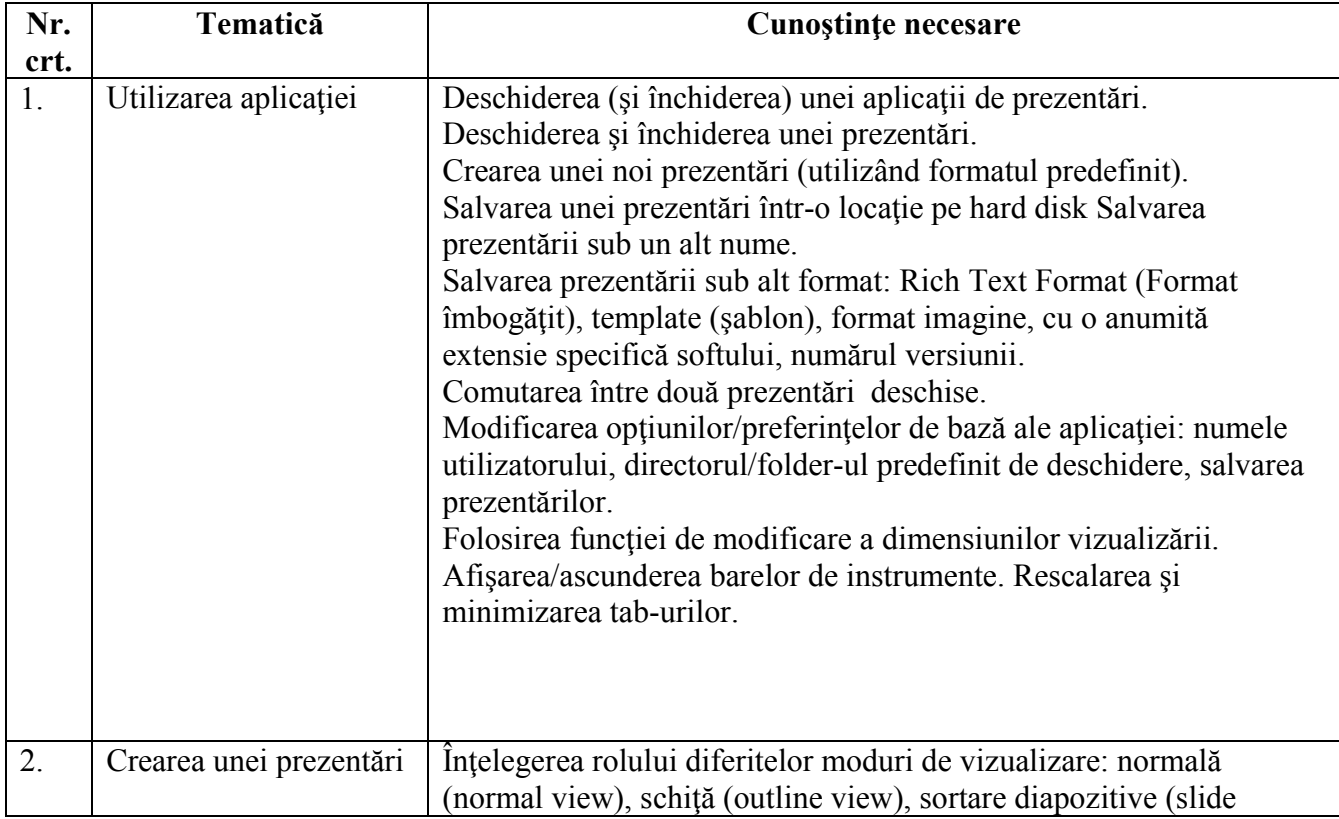

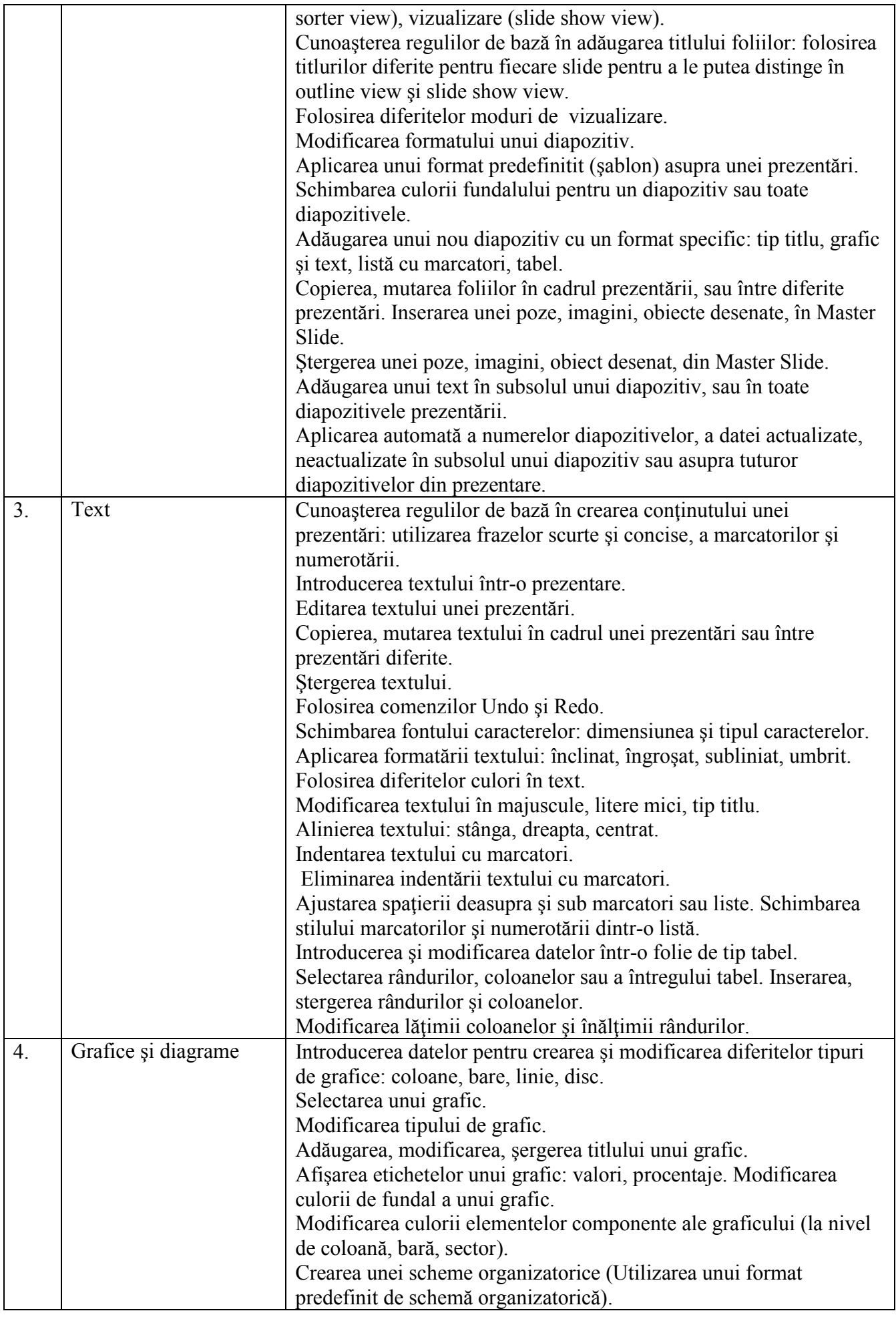

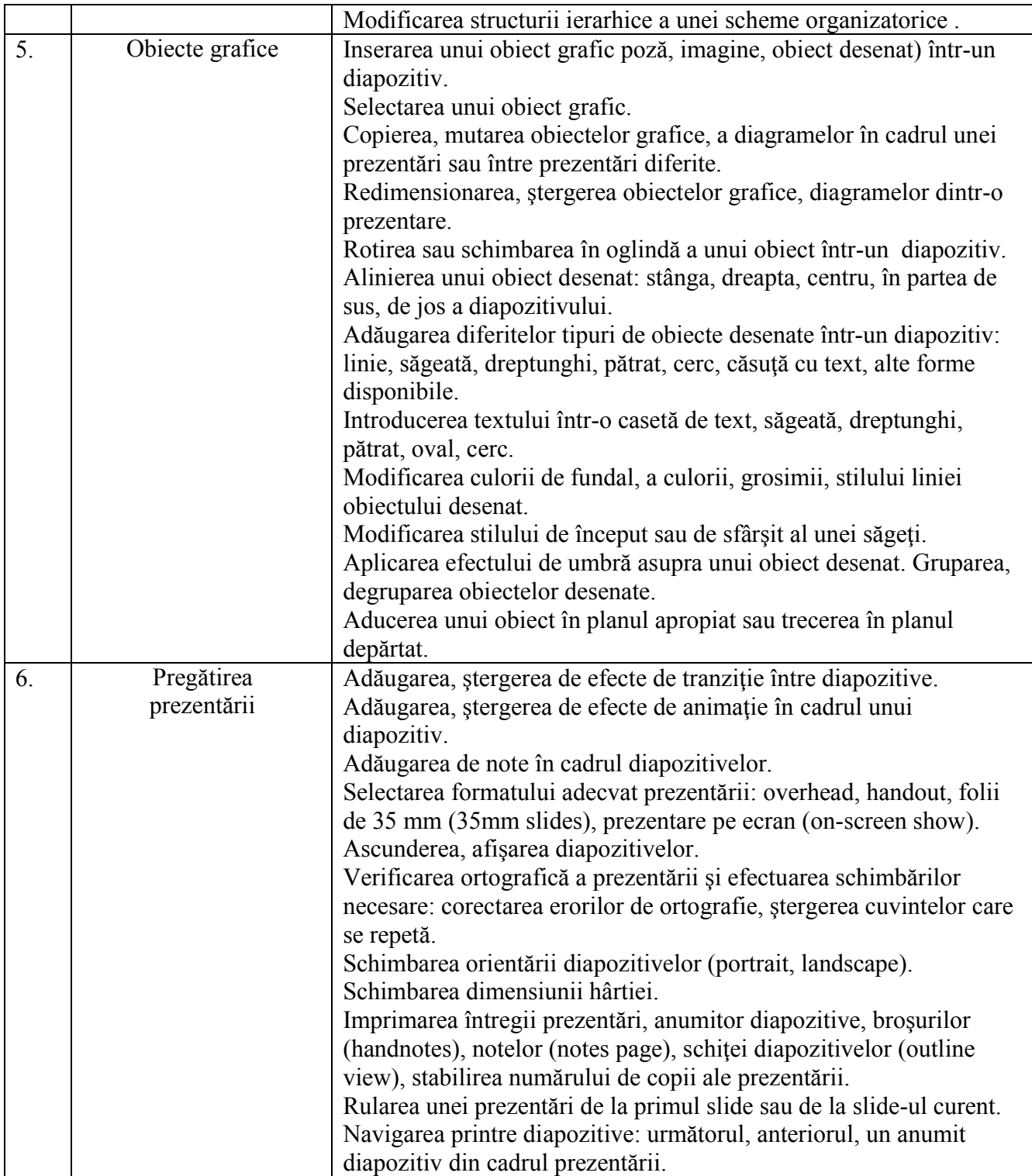

# **VI - Informaţie şi comunicare**

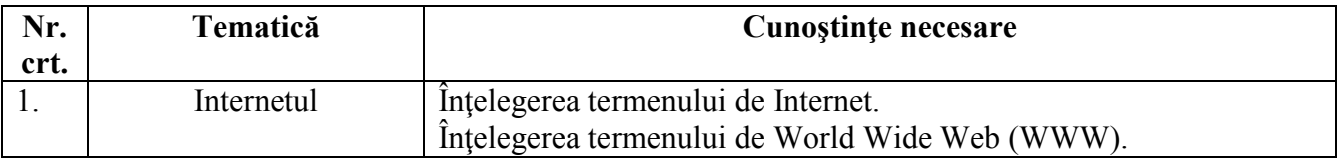

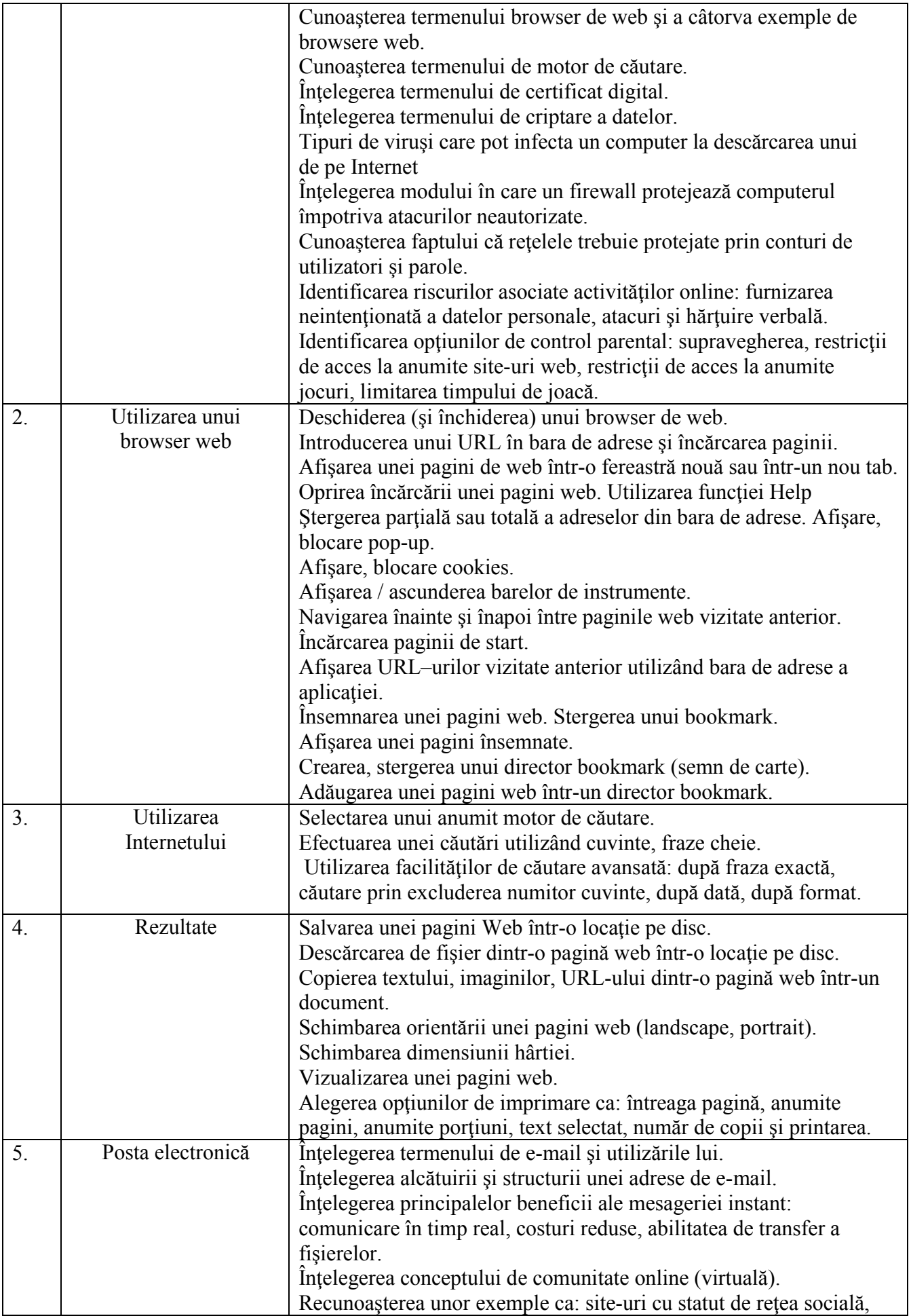

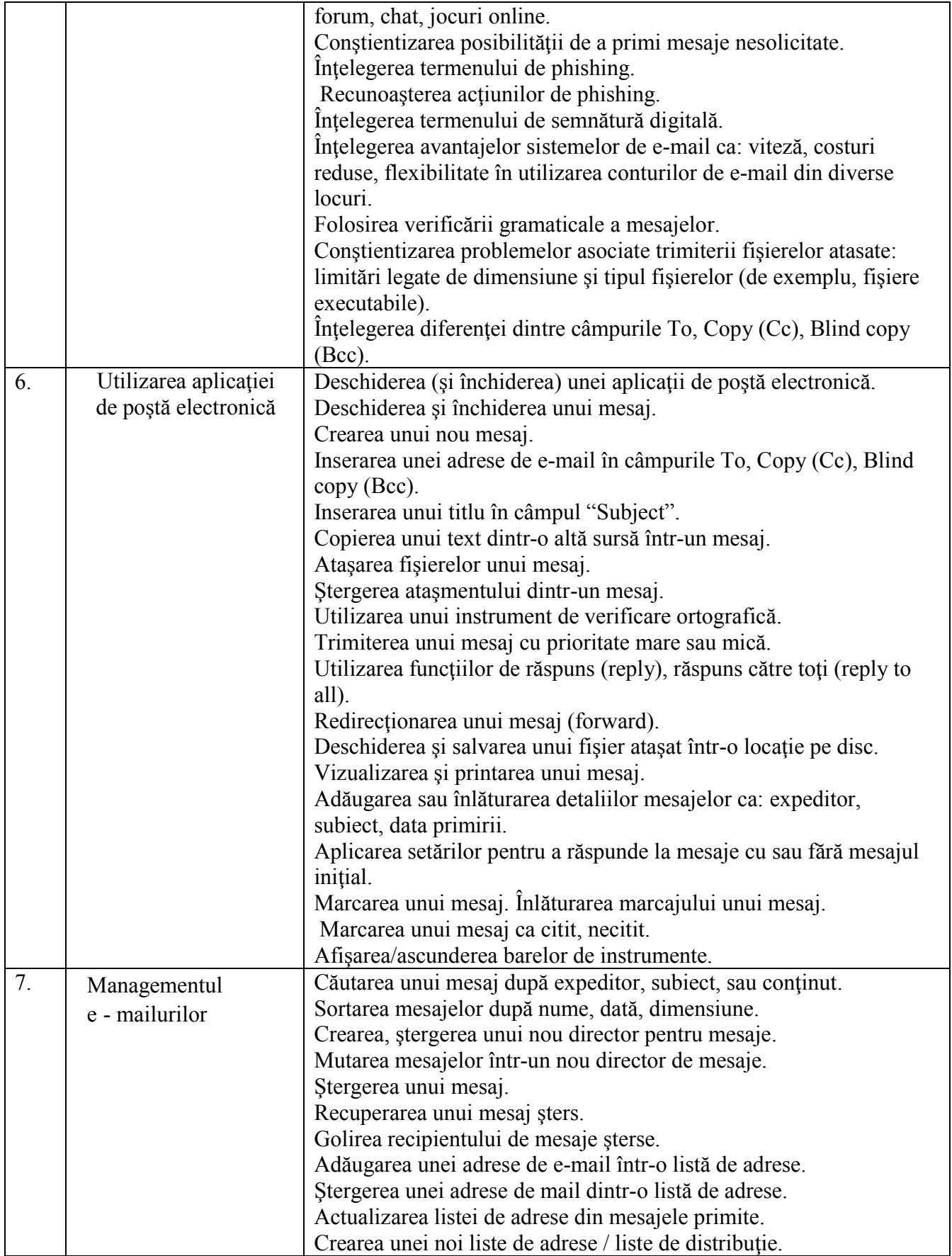